$12<sup>2</sup>$ 

## 基于改进跳跃表的数据检索系统应用。

Application of Data Retrieval System Based on Improvement of Skip List

陈庆全 黄文明 崔亚楠 (桂林电子科技大学 计算机与控制学院 广西 桂林 541004)

- 要:具有双向指针的跳跃表结构是对简单跳跃表的改进,其优点是在数据检索过程中能够避免指针回退和 捕 减少某些结点值的比较次数,使得数据检索效率进一步提高。本文将使用C++语言对该算法进行描 述,并且由该算法实现的检索功能模块已经成功应用在柳州城市节水系统中,从节水系统的使用效果验 证了该算法的可行性。
- 关键词: 线性表 跳跃表 双向跳跃表 数据检索 算法分析

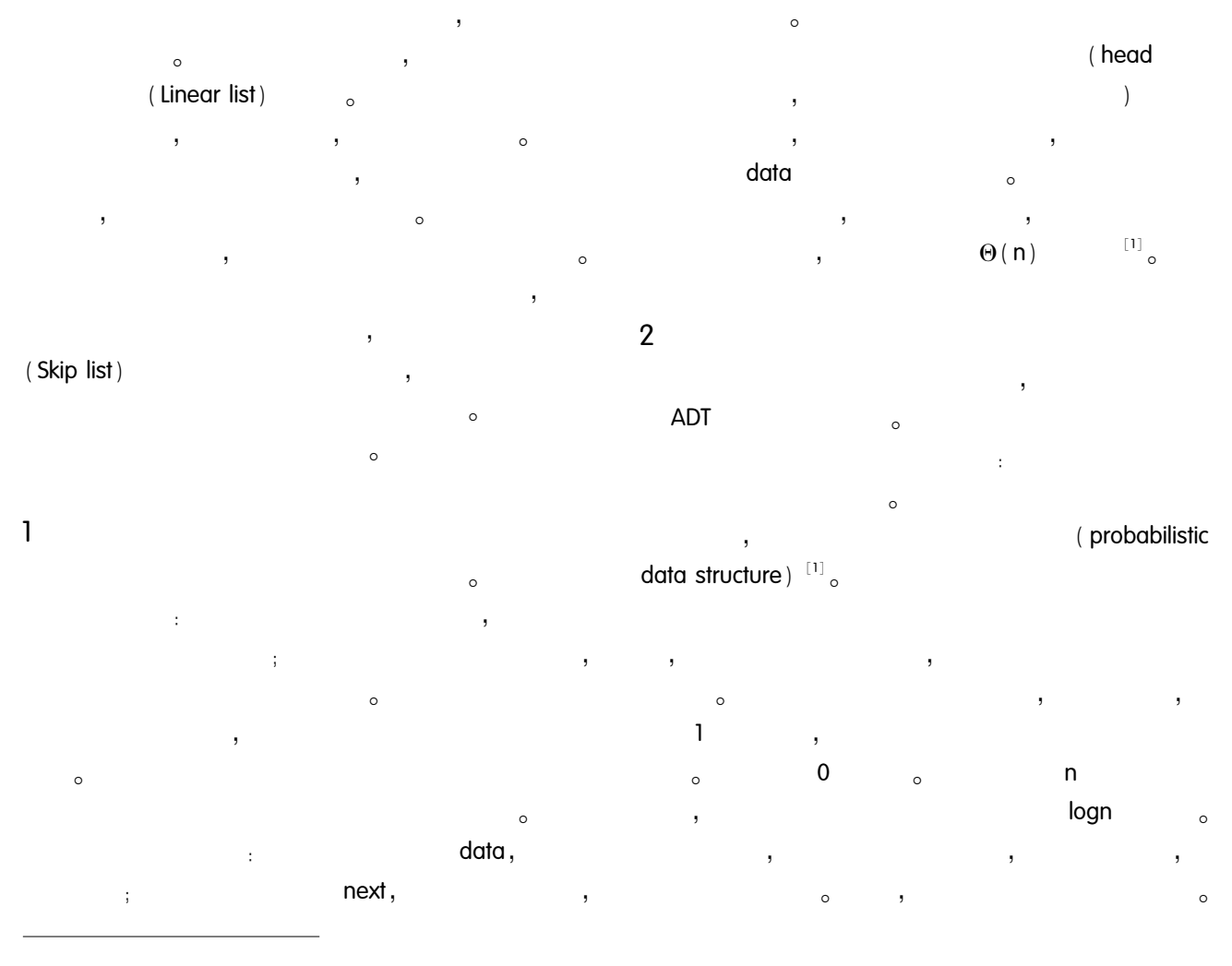

 $\overline{1}$  $.2007$   $(2007105950812m18)$ 

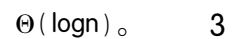

j,

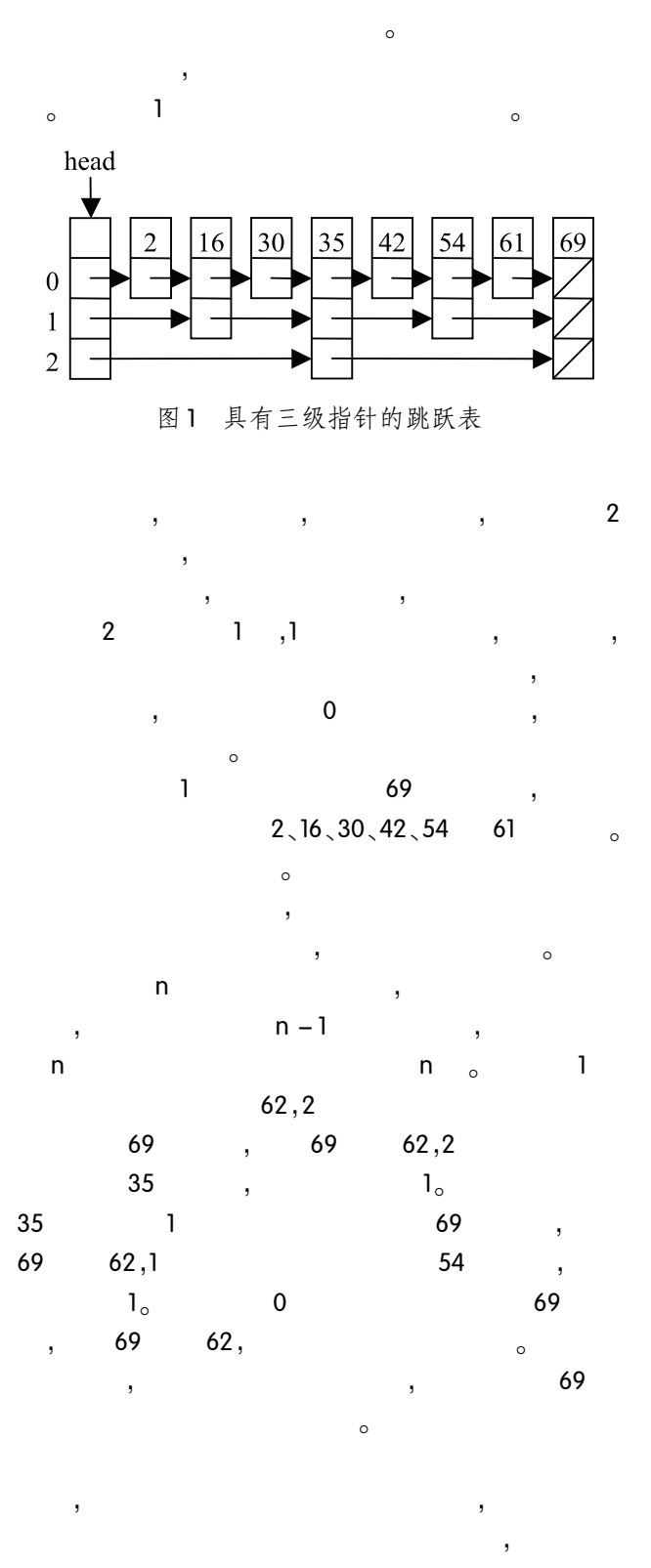

 $\circ$ 

 $\overline{\phantom{a}}$ 

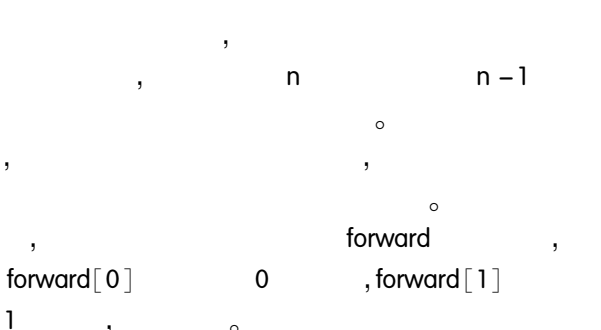

 $\overline{ }$  $\circ$ backward, backward $[0]$  $\mathbf 0$ , backward  $\lceil 1 \rceil$  $\mathbf{1}$  $\circ$  $\overline{2}$ 

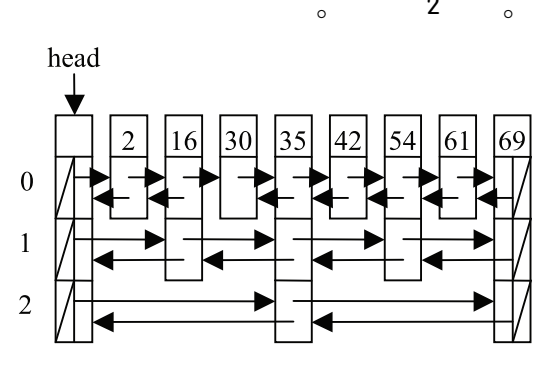

图 2 具有三级指针的双向跳跃表

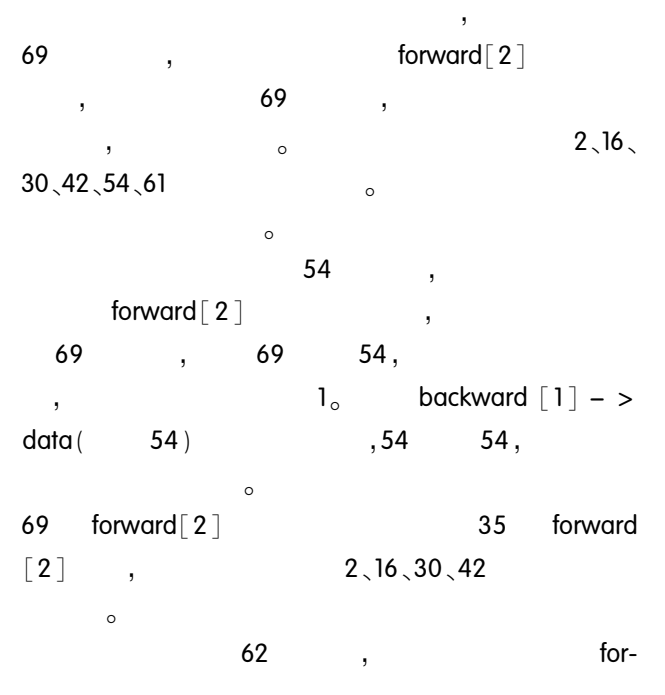

ward $[2]$ 69  $\overline{\phantom{a}}$  $62,$ 69  $1_{\circ}$ backward  $\overline{ }$  $\lceil 1 \rceil$  - > data (  $54)$ .54  $62.$ backward  $[0]$  –  $>$  data (  $1<sub>o</sub>$  $, 61$  $61)$  $62<sub>o</sub>$ 0 forward  $\overline{4}$  $\circ$ 69  $\sim$ level  $\circ$ level.  $\circ$ head  $find($  $C + +$ 3  $\lambda$  $\circ$ template < class Key, class Elem, class KEComp, class EEComp > bool DuSkipList < Key, Elem, KEComp, EEComp > ... find (const Key&K, Elem&e) const{ DuSkipNode < Elem >  $* x = head;$ int  $i = level_1$ while  $(x - \frac{1}{2})$  forward  $\lceil i \rceil$  | = NULL | { if (KEComp<sub>::  $gt(K, x - > value)$ )</sub>  $x = x - >$ forward $\lceil i \rceil$ else if (KEComp: : eq ( $x -$  > value, K)) {  $e = x - y$  value return true:  $\mathbf{I}$ else break;  $\frac{1}{2}$  //while :  $if(i > 0)$  $i =$ for(;  $i > = 0$ ;  $i - -1$ ) while  $(x - >$  backward  $[i]$   $\mid$  = NULL) 8& KEComp<sub>:: ge</sub> $(x -$  > backward  $[i]$  - > value, K)  $x = x$  $-$  > backward  $\lceil i \rceil$ . if  $(x) = NULL$  8& KEComp: : eq  $(x - >$ val $ue, K)$  ) {  $e = x - y$  value return true:

 $\frac{1}{i}$  //if(i > 0) : return false:  $\left\{ \right.$ 图 3 具有双向指针的跳跃表的查找函数 find()  $\circ$  $\circ$  $\mathbf{1}$  $\overline{7}$  $\overline{(}$  $: 210486$ )  $\circ$  $\circ$ 

 $\left\{ \right.$ 

5 Δ 4  $\circ$ "8000" 5  $\,$ ,  $\overline{(\ }$  $\prime$ "200000"  $\prime$  $\int_{0}^{\infty}$  $\overline{1}$ 

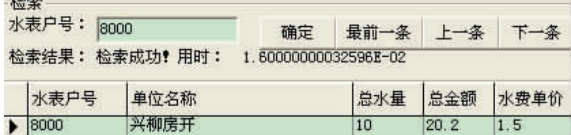

图 4 水表户号检索成功耗时

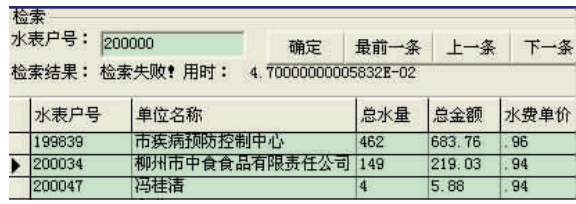

图 5 水表户号检索失败耗时

 $\mathbf{1}$ 

 $\sim$ 

 $\circ$ 

12

 $\Omega$ 

使用不同结构算法的检索耗时(单位/ms) 表1

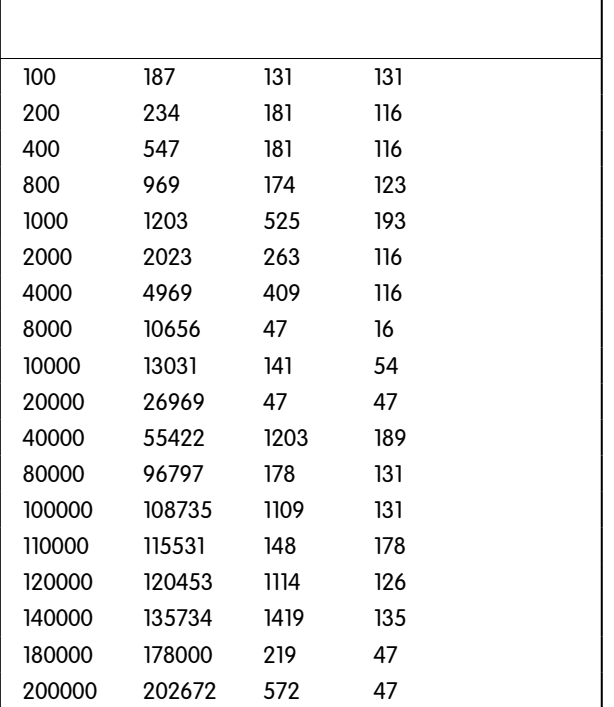

 $\mathbf{1}$ 

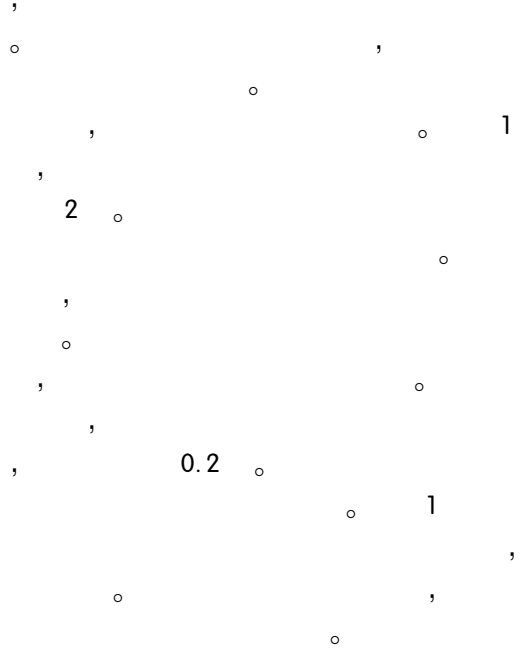

 $\sim$ 

5

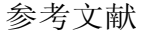

 $\circ$ 

 $\circ$ 

 $\overline{c}$ 

- 1 Clifford A S. 张铭, 刘晓丹译. 数据结构与算法分析 (C++版). 第二版, 北京: 电子工业出版社, 2001:  $257 - 261$ .
- 2 严蔚敏,吴伟民. 数据结构(C语言版). 北京:清华大 学出版社, 2001:18-39.
- 3 Herlihy M, Lev Y, Luchangeo V, Shavit N. A simple optimistic skiplist algorithm//Structural Information and Communication Complexity - 14th International Colloquium, SIROCCO 2007, Proceedings. Berlin: Springer  $-$  Verlag, 2007; 124 - 138.
- 4 Lamoureux MG, Nickerson BG. A deterministic skip list for k – dimensional range search. Acta Informatica,  $2005, 41(4)$ :  $221 - 255$ .
- 5 Patricio VP, Munro JI, Thomas P. The binomial transform and the analysis of skip lists. Theoretical Computer Science,  $2006$ ,  $352(1)$ :  $136 - 158$ .
- 6 Wang D, Liu JC. Peer to peer asynchronous video streaming using skip list//2006 IEEE International Conference on Multimedia and Expo, ICME 2006 - Proceedings. Piscataway NJ: Institute of Electrical and Electronics Engineers Computer Society,  $2006:1397 - 1400$ .
- 7 Sundell H, Tsigas P. Fast and lock free concurrent priority queues for multi – thread systems. Journal of Parallel and Distributed Computing,  $2005, 65(5) \cdot 609 - 627$ .
- 8 马越,张大勇,金一丞. 一种基于跳表的 DDM 相交区 域快速查询算法. 计算机仿真, 2005, 22(7): 46-50.
- 9 Shavit N, Lotan I. Skiplist based concurrent priority queues. // Proceedings 14th International Parallel and Distributed Processing Symposium, IPDPS 2000. Los Alamitos CA: Institute of Electrical and Electronics Engineers Computer Society,  $2000:263 - 268$ .